## **Hi CHEM 115 students! For those unfamiliar with ALEKS let's answer: What is ALEKS?**

**A**ssessment and **LE**arning in **K**nowledge **S**paces is a Web-based, artificially intelligent assessment and learning system. ALEKS uses adaptive questioning to quickly and accurately determine exactly what a student knows and doesn't know in a course. ALEKS then instructs the student on the topics she is most ready to learn. As a student works through a course, ALEKS periodically reassesses the student to ensure that topics learned are also retained. ALEKS courses are very complete in their topic coverage and ALEKS avoids multiple-choice questions. A student who shows a high level of mastery of an ALEKS course will be successful in the actual course she is taking.

ALEKS also provides the advantages of one-on-one instruction, 24/7, from virtually any Web-based computer for a fraction of the cost of a human tutor. See FAQ: https://www.aleks.com/faqs/general - assessment

#### **Do I need to purchase access? What does it cost?**

If you are taking the diagnostic, ALEKS will be free. Once you enroll in CHEM 115, you will pay for ALEKS as your homework system.

### **How do I log-in?**

- 1) Go to www.aleks.com
- 2) Click on SIGN UP NOW!

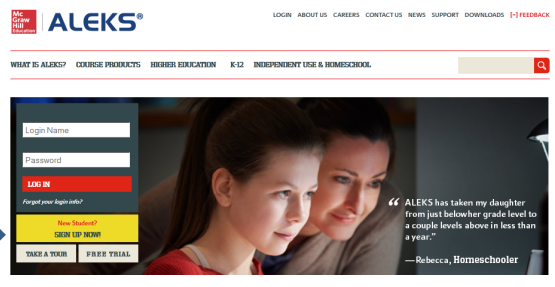

3) Enter Course Code: SEE iLearn for the code associated with your course.

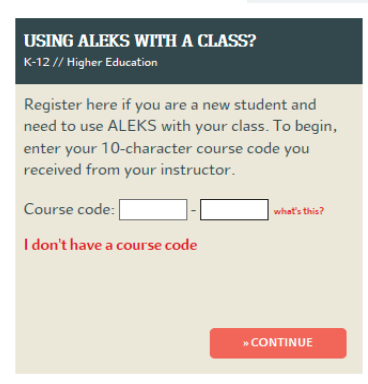

4) Confirm you're in the right course. See for example Professor Adelstein's old course from Fall 2017.

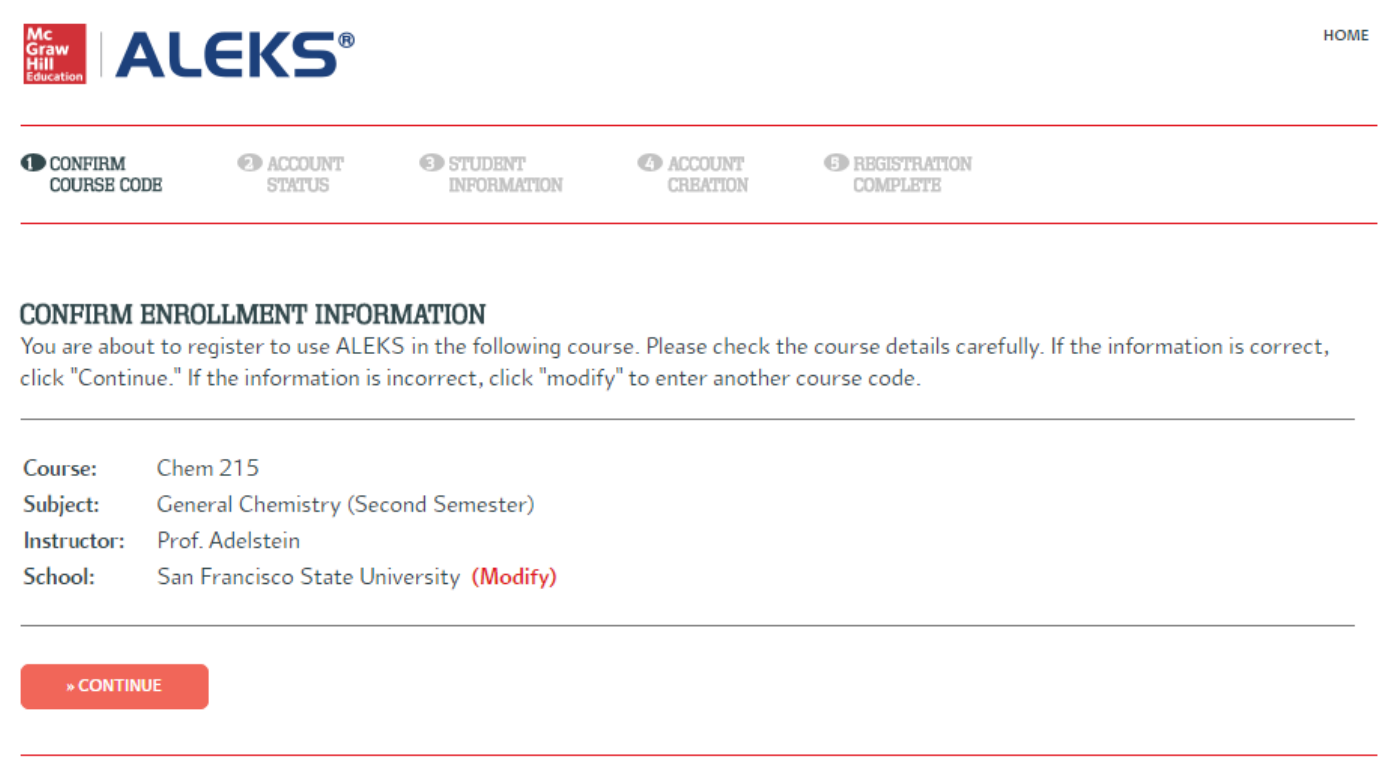

- 5) Fill out the student information webpage. Please enter your student ID, or importing your grade will be difficult.
- 6) Work through the Tools Tutorial for a brief introduction to the interface and learn where you can access important information you will need to solve problems, such as the data table and calculator.

#### 7) Take the Knowledge Check (see FAQ below)

- You will be asked to solve about 20-30 problems (this will take you anywhere from 30 to 90 minutes at any time you can logout and log back on, it will keep your place).
- You'll get no help at all, nor should you try to find any. The idea is to find out where you should start learning, and you want ALEKS to get that just right. If you get your friend the chem grad student to help you, or do a lot of googling (or chegg), you'll just end up with learning questions that **are way too hard and frustrating**, because you'll be missing important pre-requisites**. If you don't take the Knowledge Check seriously, you'll just end up wasting time on material you already know.**
- The Knowledge Check is over the entire first-year material, so you can expect to get problems you have no idea how to solve. Don't worry about that (you can click "I don't know"). This is a placement test, not a final exam. You're not going to be graded on it, and there's no reward for doing better or penalty for doing worse. **There is extra credit for doing it by August 25th.**
- 8) Learning Mode
	- After the Knowledge Check, you will see your ALEKS "pie." This shows you what you already know, what you're ready to learn, and what topics you'll eventually need to learn, and by what dates.
	- After clicking "Next" at the bottom of the page, you can begin working on topics by clicking "Continue My Path".

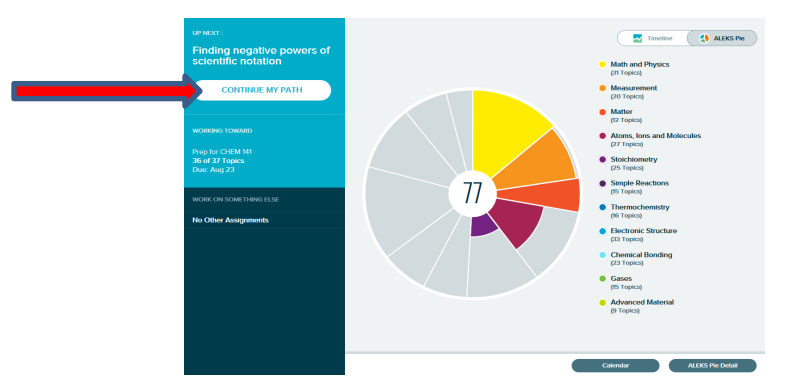

• Available topics will appear in the carousel at the top of the page. You can select a topic and click "Start" to begin.

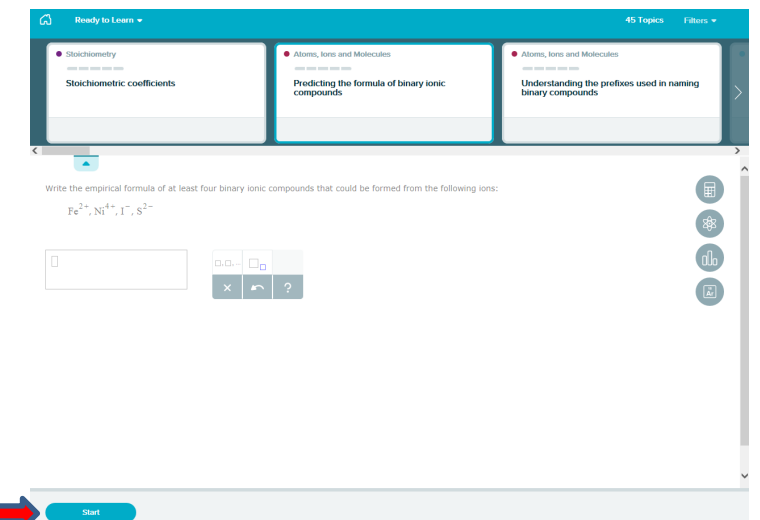

# **Have questions about ALEKS?**

**Contact the ALEKS support team. They are very helpful, accessible and prompt!**

**Phone:** (714) 619-7090 **Email:** contact us at http://support.aleks.com Hours (Eastern Standard) Sunday, 4:00 PM to 1:00 AM Monday - Thursday, 7:00 AM to 1:00 AM Friday, 7:00 AM to 9:00 PM

# **FAQ: WHAT IS AN ALEKS KNOWLEDGE CHECK?**

The purpose of an ALEKS Knowledge Check is to determine your current Knowledge State in a particular subject, meaning what you know, what you don't know, and what you are ready to learn next. When you take a Knowledge Check, ALEKS will ask you approximately 15 to 35 questions. During the Knowledge Check, you will not be told whether your answers are correct or incorrect. If you don't know how to answer a question, do not guess. Instead, click on the "I Don't Know" button, which appears below each question.

You will always be given an Initial Knowledge Check when you first register with ALEKS. You will also be given Progress Knowledge Checks automatically at regular intervals while using ALEKS, or when a Knowledge Check is scheduled by your instructor.